# **TB0-123Q&As**

TIBCO ActiveMatrix BusinessWorks 5 Certification Exam

### **Pass Tibco TB0-123 Exam with 100% Guarantee**

Free Download Real Questions & Answers **PDF** and **VCE** file from:

**https://www.leads4pass.com/tb0-123.html**

100% Passing Guarantee 100% Money Back Assurance

Following Questions and Answers are all new published by Tibco Official Exam Center

**C** Instant Download After Purchase

**83 100% Money Back Guarantee** 

365 Days Free Update

**Leads4Pass** 

800,000+ Satisfied Customers

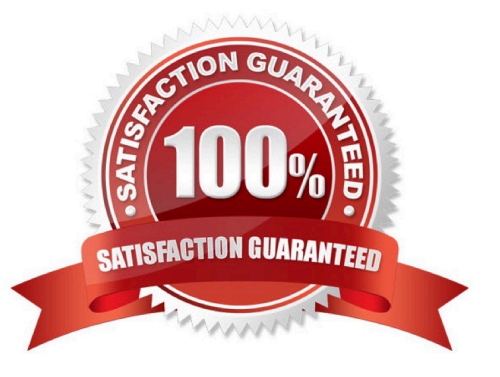

## **Leads4Pass**

#### **QUESTION 1**

Which two settings can be changed from the "Configure runtime" option on the TIBCO Designer Startup Panel Administration tab? (Choose two.)

- A. transition line mode
- B. maximum JVM heap size
- C. user directory location
- D. deployment target machine

Correct Answer: BC

#### **QUESTION 2**

The JVM is crashing every time the ActiveMatrix BusinessWorks installer tries to start. Which two steps should be taken? (Choose two.)

- A. add the parameter -update JVM to the installer
- B. check that the javahome directory contains bin/java.exe or bin/java
- C. check that the network has access to sun.java.com
- D. try running the installer using a different version of JVM

Correct Answer: BD

#### **QUESTION 3**

The Service Resource supports which transports for implementing web services?

- A. JMS and HTTP
- B. HTTP and TIBCO FTL
- C. TIBCO FTL and SMTP
- D. SMTP and TCP
- E. TCP and JMS

Correct Answer: A

#### **QUESTION 4**

The Send Mail activity uses which email protocol?

### **Leads4Pass**

- A. IMAP
- B. HTTP
- C. POP3
- D. SMTP
- E. SNMP

Correct Answer: D

#### **QUESTION 5**

Given the following JMS Local Transaction Group:

-two JMS Queue Sender activities configured with a JMS Shared Connection1 - one JMS Topic Publisher activity configured with JMS Shared Connection2 - one Wait For JMS Queue Message activity

How many transactions are created for a single job for this transaction group?

A. 1 B. 2 C. 3 D. 4 E. 5 Correct Answer: B

[TB0-123 PDF Dumps](https://www.leads4pass.com/tb0-123.html) [TB0-123 Study Guide](https://www.leads4pass.com/tb0-123.html) [TB0-123 Braindumps](https://www.leads4pass.com/tb0-123.html)